# **C\_TFIN52\_65Q&As**

SAP Certified Application Associate - Financial Accounting with SAP ERP 6.0 EHP5

### **Pass SAP C\_TFIN52\_65 Exam with 100% Guarantee**

Free Download Real Questions & Answers **PDF** and **VCE** file from:

**https://www.leads4pass.com/c\_tfin52\_65.html**

### 100% Passing Guarantee 100% Money Back Assurance

Following Questions and Answers are all new published by SAP Official Exam Center

**Colonization** Download After Purchase

- **@ 100% Money Back Guarantee**
- **63 365 Days Free Update**

**Leads4Pass** 

800,000+ Satisfied Customers

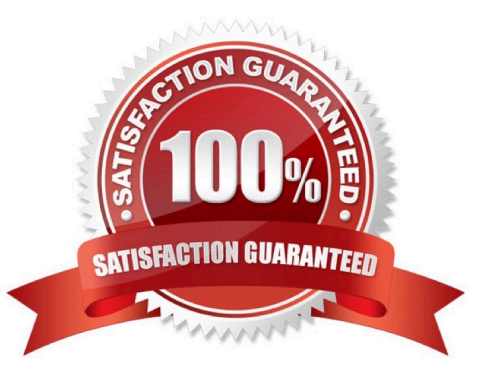

## **Leads4Pass**

#### **QUESTION 1**

What additional options does parking documents offer compared to holding documents? (Choose two)

- A. A parked document can be posted using a workflow.
- B. A parked document can be changed and posted by another user, thereby supporting the principle of dual control.
- C. A parked document can be posted via automatic speech recognition.
- D. A parked document can be posted cross-client to minimize the Total Cost of Ownership (TCO).

Correct Answer: AB

#### **QUESTION 2**

Special G/L transactions can be divided into which types? (Choose three)

- A. Automatic offsetting entry
- B. Document parking
- C. Noted item
- D. Interest
- E. Free offsetting entry
- Correct Answer: ACE

#### **QUESTION 3**

You have posted an incorrect amount in Financial Accounting. How can you correct this? (Choose two)

- A. Change the amount in the posted document.
- B. Use a substitution to change the incorrect amount.
- C. Delete the document.
- D. Reverse the document by negative posting.
- E. Reverse the document by normal reversal posting.

Correct Answer: DE

#### **QUESTION 4**

You entered a G/L account posting and received an error message saying that account type D (customer) is not

## **Leads4Pass**

allowed.

Which object causes this error?

- A. Currency key
- B. Field status variant
- C. Tolerance group
- D. Document type

Correct Answer: D

#### **QUESTION 5**

Your customer runs an SAP system with New General Ledger Accounting activated. They want to run a valuation of accounts receivable that are posted in foreign currency.

What do you have to do?

- A. Set up a valuation method and assign it to a valuation area.
- B. Post the valuation differences manually at the period end.
- C. Set up the Valuation Cockpit to perform this task.
- D. Set up a new exchange rate type.

Correct Answer: A

[C\\_TFIN52\\_65 VCE Dumps](https://www.leads4pass.com/c_tfin52_65.html) [C\\_TFIN52\\_65 Study Guide](https://www.leads4pass.com/c_tfin52_65.html) [C\\_TFIN52\\_65 Braindumps](https://www.leads4pass.com/c_tfin52_65.html)